# **Gimp User Manual Download Mac**

Right here, we have countless books Gimp User Manual Download Mac and collections to check out. We additionally offer variant types and also type of the books to browse. The customary book, fiction, history, novel, scienti readily to hand here.

As this Gimp User Manual Download Mac, it ends going on brute one of the favored book Gimp User Manual Download Mac collections that we have. This is why you remain in the best website to look the amazing ebook to have.

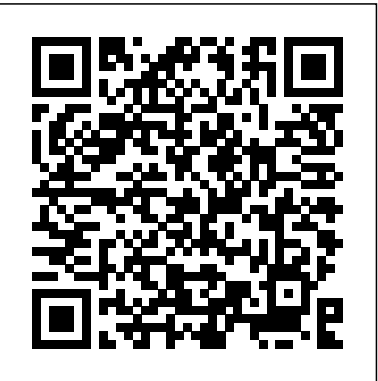

"The information contained within this book will show that although the development and selection of instructional materials is generally done towards the end of the instructional design process, it must be viewed in a more inclusive way in that the visuals themselves may affect many other components of the educational design"--Provided by publisher. Beginning Java 8 Games Development, written by Java expert and author Wallace Jackson, teaches you the fundamentals of building a highly illustrative game using the Java 8 programming language. In this book, you'll employ open source software as tools to help you quickly and efficiently build your Java game applications. You'll learn how to utilize vector and bit-wise graphics; create sprites and sprite animations; handle events; process inputs; create and insert multimedia and audio files; and more. Furthermore, you'll learn about JavaFX 8, now integrated into Java 8 and which gives you additional APIs that will make your game application more fun and dynamic as well as give it a smaller foot-print; so, your game application can run on your PC, mobile and embedded devices. After reading and using this tutorial, you'll come away with a cool Java-based 2D game application template that you can re-use and apply to your own game making ambitions or for fun.

Anybody can start building simple apps for the Android platform, and this book will show you how! Recently updated to include Android Jelly Bean, Android Apps for Absolute Beginners, Second Edition takes you through the process of getting your first Android apps step instructions to get you started. Teaches Android application development in language anyone can understand, giving you the best possible start in Android development Provides simple, step-by-step examples that make learning easy, allowing you to pick up the concepts without fuss Offers clear code descriptions and layout so that you can get your apps running as soon as possible This book is Android Jelly Bean compliant, but is backwards compatible to most of the previous Android releases.

A full-color tutorial takes amateur photographers through each stage in the digital workflow from image capture to output, combining helpful examples and tips as it describes the tools of digital imaging and shows how these tools function in different software packages (including full of detailed, understandable advice for maintaining and troubleshooting Mac OS Photoshop, Elements, and Paint Shop Pro) and offers advice on selecting the right digital camera, setting up a digital darkroom, and preparing images for output on the Web. Original. (All Users)

Mac OS X Help Line, Tiger Edition Using GIMP From Novice to Professional Secrets to Capturing Your Photos in Fabric Mastering Blender

Mac Life

Like the animal it's named for, Mac OS X Panther is beautiful, sleek, superbly efficient, dangerously alluring, and all muscle under the surface. Beneath its appealing interface, it's a hard-working machine. Those coming to Mac OS X from previous incarnations of the operating system recognize much of the friendly face of the Macintosh they're used to, but they're also plunged into a whole new world. Unix converts to Mac OS X find a familiar FreeBSD-like operating system at the core and many of the command-line applications that they're familiar with: it's like the GoPro HERO SESSION, this is the perfect guide book for anyone who an open invitation to roll up their sleeves and hack. Mac OS X Panther Hacks brings together the perfect combination of tips, tricks, and tools to help serious

Mac OS X Snow Leopard Bible Beginning Java 8 Games Development A Playful Introduction To Programming

up and running using plain English and practical examples. This book cuts through the fog of Meet Grand Central Dispatch and jet-propel your apps with parallel processing Get jargon and mystery that surrounds Android apps development, and gives you simple, step-by- up to speed on Open CL, for faster general performance Run Windows applications Mac users--regardless of their background--get the most from their machines. This snowboarders, bikers, hikers, kayakers, surfers, skiers, standup paddlers, revised collection reflects the real-world know how of those well-steeped in Unix history and expertise, sharing their no-nonsense, sometimes quick-and-dirty solutions to administering and taking full advantage of everything a Unix desktop has to offer: Web, Mail, and FTP serving, security services, SSH, Perl and shell scripting, compiling, configuring, scheduling, networking, and hacking. Add to that the experience of die-hard Macintosh users, customizing and modifying their hardware and software to meet their needs. The end result is cool stuff no power user should be without. The hacks in the book range from the quick and easy to the more complex. Each can be read easily in a few minutes, saving countless hours of searching for the right answer. Mac OS X Panther Hacks provides direct, hands-on solutions in topics such as: User Interface Accessories (iPod, USB devices, mobile phones, PDAs, etc.) Wired and wireless networking (Ethernet, WiFi, Bluetooth, etc.) Email (servers and clients) Web (servers and clients) Messaging (iChat and associated apps) Printing and Faxing (sharing printers, fax server, etc.) Multimedia If you want more than your average Mac user--you want to explore and experiment, unearth shortcuts, create useful tools, and come up with fun things to try on your own--this book will set you on the right track. Written for users who need to go beyond what's covered in conventional manuals--Mac OS X Panther Hacks will bring your Mac to its full potential. Tame the very latest Mac OS X cat, Snow Leopard 10.6 Snow Leopard moves faster and roars louder than its predecessor, and this comprehensive guide shows  $\,$  gIMP interface and how to work with it, how to use all of GIMP's tools to you all the ways to get the most out of this powerful new cat. Explore everything from its muscular handling of applications and streaming media to its new, gamechanging support of Microsoft's ActiveSync technology. Get set up on Snow Leopard 10.6, learn professional-level security tools, and discover secret tricks and workarounds with this essential guide. Install, set up, secure, and explore Mac graphics and photographs including creating graphics and logos, resizing OX 10.6 Snow Leopard Connect to a network, work with MobileMe, and share files and exchange files with Windows PCs Go beyond the basics with AppleScript, the Automator, and Unix commands With every update, Mac OS X grows more powerful, more dependable, and easier to use--and Mac OS X Tiger is no exception. But along with the new features come GIMP's default filters and common plug-ins, and advanced customization selling author and Mac guru Ted Landau turns his diagnostician's eye on Mac OS X ROM/DVD and other supplementary materials are not included as part of boaters and more will find valuable knowledge with the lessons in this book. With more than 100+ color images, this book provides clear, step-bystep lessons to get you out there using your GoPro HERO Session camera to document your life and your adventures. This book covers everything you need to know about using your GoPro HERO 4 camera. The book teaches you: how to operate your camera; how to choose your settings; tips for the most useful GoPro mounts; vital photography/cinematography knowledge; simple photo, video and time lapse editing techniques and how to share your first edited video and photos. Through the SEVEN STEPS laid out in this book, you will understand your camera and learn how to use FREE software to finally do something with your results. This book is perfect for beginners, but also provides in depth knowledge that will be useful for intermediate camera users. Written specifically for the GoPro HERO Session camera, which was previously named the HERO4 Session. The ultimate reference and guide to the GNU image manipulation program GIMP is a free, Photoshop-like image manipulation program, and as its use grows, so does the demand for detailed instruction on how to get the very most out of it. GIMP Bible is the most comprehensive and current independent GIMP reference available that goes beyond official documentation. If you're a digital artist or photographer, the step-bystep explanations in this authoritative guide show you how to power-use GIMP throughout a production pipeline. Topics include understanding the create high-quality images, GIMP's default filters and plug-ins, advanced techniques for customization with Python and Scheme scripting, and much more. GIMP (GNU Image Manipulation Program) is a free graphics editor that runs on Linux, Windows, or Macs; it is used to process digital and cropping photos, altering colors, combining images, creating basic GIF animated images, and more Whether you're a digital artist, professional photographer, or beginner, this detailed how-to shows you best practices, valuable techniques, and helpful tips for getting the most out of GIMP for your projects Topics include the GIMP interface and how to work with it, in-depth description of GIMP's tools and how to use them to create high-quality images, a comprehensive reference for all of with Python and Scheme scripting Get the most out of this free image editing tool for your production pipeline with the GIMP Bible. Note: CD-

fresh issues--new areas to troubleshoot, new functionality to unravel, and new glitches waiting to confound even the savviest Mac users. Not to worry. Best-Tiger, arming readers with fix-it knowledge This popular fix-it classic offers more eBook file. troubleshooting information, tips, and hacks than any other single volume. Chock-X Tiger, this comprehensive reference is where users will turn before they head to the repair shop. Readers will find solutions for every Mac OS X problem under the sun plus the technical grounding they need to turn a diagnostic eye on their own operating systems. Filled with tips, tools, and preventive measures, the guide includes in-depth coverage of Library directories and folders, file and font maintenance, crash prevention and recovery, and more. Demonstrates the image editing functions of GIMP 2, covering such topics as scanning and editing an image, using layers and masks, and working with black-and-focus and primary themes of the conference. The contributions presented white images. Creative Techniques for Photographers, Artists, and Designers This book contains the papers presented at the International Joint Conference on Mechanics, Design Engineering and Advanced Manufacturing (JCM 2018), held on 20-22 June 2018 in Cartagena, Spain. It reports on cutting-edge topics in product design and manufacturing, such as industrial methods for integrated product and process design; innovative design; and computer-aided design. Further topics covered include virtual simulation and reverse engineering; additive manufacturing; product manufacturing; engineering methods in medicine and education; representation techniques; and nautical, aeronautics and aerospace design and modeling. The book is divided into six main sections, reflecting the here will not only provide researchers, engineers and experts in a range of industrial engineering subfields with extensive information to support their daily work; they are also intended to stimulate new research directions, advanced applications of the methods discussed, and future interdisciplinary collaborations. Here is the GIMP online user manual in handy printed form! GIMP is an

The Book of GIMP Bow Tie. The First Manuscript of the Richards' Trust FROM THE #1 AMAZON BEST SELLING AUTHOR ON GoPro CAMERAS. Specifically for wants to learn how to use a GoPro HERO Session camera to capture unique videos and photos. Designed for an active lifestyle, travelers, acronym for GNU Image Manipulation Program, a freely distributed program for photo retouching, image composition, and image authoring. It can be used as a simple paint program, an expert-quality photo-retouching program, an online batch-processing system, a mass-production image renderer, an image-format converter, and so on. Gimp runs on UNIX,

Microsoft Windows, and Mac OS X. For more information (and to download the**desktop and Linux shellso you can program, work, and play Use Python, Scratch, and Sonic Pitc** program at no charge), visit www.gimp.org.

Mac OS X Panther Hacks

GIMP 2.8 for Photographers

Python for Kids

Beginning Scribus

Second Edition

A Complete Guide to Nearly Everything

Image editing is a crucial element in the photographic workflow. Image editing tools, most notably Photoshop, are usually sophisticated and deep applications, and are fairly expensive. The only open source tool in this market is the GIMP, which has developed into a powerful, multiplatform system running on Linux, Mac OS X, and Microsoft Windows. GIMP 2.8 for Photographers is a beginner's guide to the only open source image editing tool that provides a no-cost alternative to expensive programs such as Photoshop. Topics include the new user interface and tools, the basics of image editing and simple adjustments, advanced techniques using layers and masks, developing RAW images, working with the improved text tool, and preparing high-quality black-and white images. The most important editing functions are presented in individual, easy-to-follow workshops. A bonus section on the included DVD describes special techniques for web graphics. GIMP 2.8 for Photographers has evolved from classroom materials that the author developed and taught in courses and workshops on image editing with the GIMP.

With the ever-increasing competitions in digital painting how do you think you can stand out and be noticed? Painting with GIMP is a compilation made to help painting artists do more in their field. It teaches them how to post results in a short while. The birth of GNU GIMP has made digital painting easier and more interesting than before. Learn how it can help you. Topics covered in this book: The Selection: Feathering, Making a Selection Partially Transparent, Creating and Using Selections, Moving a Selection, Adding or subtracting selections. The QuickMask: Overview, Properties, Using QuickMask Mode. Paths: Path Creation, Path Properties, Paths and Selections, Transforming Paths, Stroking a Path, Paths and Text, Paths and SVG files Brushes: Adding New Brushes, The GIH Dialog Box, Varying brush size, How to vary the height of a brush, Creating a brush quickly. Drawing Simple Objects: Drawing a Straight Line, Creating a Basic Shape. Plus Others: Gradients, Patterns, Presets, Palettes, Colormap. Bonus: you will get a 939-page GIMP book for free after purchase.

MacLife is the ultimate magazine about all things Apple. It's authoritative, ahead of the curve and endlessly entertaining. MacLife provides unique content that helps readers use their Macs, iPhones, iPods, and their related hardware and software in every facet of their personal and professional lives.

"Dan Frakes' Mac OS X Power Tools is an essential (and approachable) guide for getting the most from Mac OS X." —Christopher Breen, Mac 911 Columnist, MacWorld Magazine Mac Expert Dan Frakes' Turns You Into a Power User The latest version of Mac OS X (v10.3, Panther) is here, and noted expert Dan Frakes has once again worked day and night to discover and document the best ways for Mac users of all levels of experience to get things done. This completely revised and updated second edition of Mac OS X Power Tools provides tips, shortcuts, and step-by-step solutions to equip you with the most essential insights and knowledge. With this book at your side and your Mac in front of you, you'll understand Mac OS X like never before, saving time, avoiding headaches, and transforming OS X into one very productive cat. Coverage includes: Understanding user accounts and permissions Taking control of the startup and login processes Embracing and extending Finder functionality Using the Dock and Dock replacements Working with applications Streamlining Mac OS and third-party installations Making the most of Classic Improving Web surfing and network connectivity Sharing files and connecting to servers Taking advantage of OS X's advanced printing architecture Strengthening system security Keeping Mac OS X in tip-top shape Controlling your Mac remotely Taking advantage of OS X's Unix base Visit the author's website at www.macosxpowertools.com/

hand with your Pi If you want to make the most of the Raspberry Pi for school, work, or play, you'll to promote you or your client, and the website. Includes information on maximizing your site love this easy-to-read reference. Python is a powerful, expressive programming language that's easy to learn and fun to use! But books about learning to program in Python can be kind of dull, gray, and boring, and that's no fun for anyone. Python for Kids brings Python to life and brings you (and your parents) into the world of programming. The ever-patient Jason R. Briggs will guide you through the basics as you experiment with unique (and often hilarious) example programs that feature ravenous monsters, secret agents, thieving ravens, and more. New terms are defined; code is colored, dissected, and explained; and quirky, full-color illustrations keep things on the lighter side. Chapters end with programming puzzles designed to stretch your brain and strengthen your understanding. By the end of the book you'll have programmed two complete games: a clone of the famous Pong and "Mr. Stick Man Races for the Exit"—a platform game with jumps, animation, and much more. As you strike out on your programming adventure, you'll learn how to: – Use fundamental data structures like lists, tuples, and maps– Organize and reuse your code with functions and modules– Use control structures like-trends and tools Explore running Windows on your Mac via Boot Camp, how to switch your loops and conditional statements – Draw shapes and patterns with Python's turtle module –Create games, animations, and other graphical wonders with tkinter Why should serious adults have all the fun? Python for Kids is your ticket into the amazing world of computer programming. For kids ages 10+ (and their parents) The code in this book runs on almost anything: Windows, Mac, Getting Started with Digital Imaging Linux, even an OLPC laptop or Raspberry Pi!

Maximizing Visual Technologies

11th International Conference, WAIM 2010, Jiuzhaigou, China, July 15-17, 2010, Proceedings HWM

### Painting with Gimp

Digital Imagery and Informational Graphics in E-Learning: Maximizing Visual Technologies A recipe for having fun and getting things done with the Raspberry Pi The Raspberry Pi makes it easy to learn about computers and computer programming, and Raspberry Pi For Dummies makes it even easier! Using this extremely affordable and compact computer, you can learn to code in languages like Scratch and Python, explore how electronics work, create computer-generated buildings in Minecraft and music in Sonic Pic, become Linux-savvy, make Internet-of-Things devices, or just play around! This book gets you up and running on your Raspberry Pi, starting with setting it up, downloading the operating system, and using the desktop environment. Then, the only limit is your imagination! It doesn't matter whether you have a Raspberry Pi 4, Raspberry Pi 400, Raspberry Pi Zero W or an older model: we've got you covered. Raspberry Pi For Dummies explores the latest technology—the Raspberry Pi 4 and 400, Scratch 3 programming language, new games bundled with the Raspberry Pi, and the hottest Add-Ons out there. This introductory guide is the perfect place to start if you want to get a taste of everything the Raspberry Pi can do! Set up your Raspberry Pi, install the operating system, and connect to the Internet Learn the basics of the Linux

More than just a book! Get comfortable with the latest version of GIMP. Don't just read about it: see it, hear it, with step-by-step video tutorials and valuable audio sidebars. Way more than just a book, this is all the help you'll ever need…where you want, when you want! Learn Fast, Learn Easy! Using web, video, and audio · Show Me video walks through tasks you've just got to see—including bonus advanced techniques · Tell Me More audio delivers practical insights straight Big Book of Apple Hacks from the experts · Let Me Try It tasks break down the complex into easy-to-follow, step-by-step sequences James Pyles is a consultant, author, editor, and technical writer. He has worked as a support technician for a city government IT department, a wireless network vendor, and supported a beckoned readily at hand. But as with so many things in life, critical clues often go unnoticed usability lab for Hewlett-Packard (HP)—and so is familiar with technology from a hands-on perspective. His most recent book is PC Technician Street Smarts 2nd Edition (Sybex, October 2009), completely updated for the 2009 version of the A+ exams. He's also written MCTS: Microsoft mummies at the Cairo National Museum in 1973. A tragic victim of the Yom Kippur War, Office SharePoint Server 2007 Configuration Study Guide: Exam 70-630 (Sybex, March 2008) and SharePoint 2007: The Definitive Guide (O'Reilly, September 2007). In addition, James regularly contributes to Linux Pro Magazine and occasionally writes for Ubuntu User Magazine. The GIMP Version 2.4 will be released end of 2005. We'll likely be first to market a book about the new version. Other books are pre-Version 2.4 and very outdated Takes a project-based approach. Reader will be taught through real-world examples and projects immediately applicable for their own work GIMP is an emerging technology in Open Source that has been making big headlines. Was used to make the Scooby-Doo movie and the official mascot of Linux (Tux) GIMP works on Mac OSX, Linux, and Windows. This book shows how to install it on each platform. How to sell on Etsy, eBay, your storefront, and everywhere else online The Everything Guide to Selling Arts & Crafts Online Raspberry Pi For Dummies The Rough Guide to Digital Photography Mac?OS X Power Tools Fotos korrigieren, retuschieren und raffiniert präsentieren FOR HERO 3+ and HERO 3 CAMERAS. This is the perfect guide book for Adventure Sports enthusiasts who want to learn how to use their GoPro HERO 3+ or HERO 3 cameras to get great videos and photos. Snowboarders, bikers, hikers, kayakers, travelers, skiers, standup paddlers, boaters and more will find valuable knowledge with the lessons in this book. With more than 100+ images, this book provides clear, step-by-step lessons to get you out SketchUp 2014 for Architectural Visualization Tips & Tools for unlocking the power of your Apple devices GoPro HERO SESSION Beginning GIMP Not until the evidence was uncovered by tomb robbers in the 1870s would we have ever known. Then with the discovery of Tutankhamen's tomb in the 1920s, even more hints until science, accident, and intrigue collide. That collision was initiated by a Polish archaeologist who received permission to collect DNA samples from a group of royal his samples sat dormant gathering dust until they were found and processed in 1998.Meanwhile during the early 1970s an international team noticed, while x-raying the same mummy collection, some extremely unexpected physiological details among several of them. As with the radiological data, the chromosomal evidence proved to be equally disquieting. When taken together, they argued for the introduction of a unique genetic anomaly into the human genome during the Egyptian late Eighteenth Dynasty. The source was extraterrestrial.Bow Tie chronicles how an international scientific effort resolved the situation by using a most unusual means for prosecuting a most unscrupulous task – time travel and murder.This is the first manuscript published by the Richards' Trust in accordance with the posthumous wishes of Egyptologist Joseph William Richards, Ph.D. Beginning Photo Retouching & Restoration Using GIMP teaches the reader how to achieve professional results using this high end image editor. You'll learn how to do everything from making dull images "pop" to resurrecting badly damaged photographs deemed beyond any hope of rescue. There's no need to shell out good money month after month for the "big rewarding. Reclaim those treasured images from the ravages of time and neglect, and pass

write your first programs and make games and digital music Discover how circuits work hand-inessential Internet presence needed for effective promotion, sales, and distribution. Author Tom Hutchison provides instructions on how to set up a website, as well as how to use the Internet to increase traffic, online grassroots marketing tactics that will advance your career and how to best utilize social networking sites such as Facebook and Twitter. The accompanying website will keep you up-to-date, with online resources for web support. The author's blog is continuously updated to include the latest breaking techniques for promotion. Switch to a Mac with ease using this practical, humorous guide Want to try life outside of Windows? You've come to the right place. Users are switching from PCs to Macs in droves, and now you can, too, with this helpful guide. In a fun, but practical way, the book walks you through the entire process-hardware and software-including selecting a Mac, moving files, setting up security, and getting the most out of all the fun stuff that makes Macs famous, such as the iLife suite, and more. This book is fully updated for the new generation of Mac hardware and software, including Mac OS X Snow Leopard, the iLife suite, and the latest applications, converting your business to a Mac, getting online, and more Plus, you don't even have to give up Microsoft Office, thanks to Microsoft Office for Mac-so get this indispensable book and join the fun!

there using your GoPro camera to document your adventures. This book covers everything you need to know about using your GoPro HERO 3+ or HERO 3 camera. The book teaches you: how choose your settings, tips for all of the GoPro mounts, vital photography knowledge, simple photo, video and time lapse editing techniques and how to share your first edited video and photos. Through the SIX STEPS laid out in this book, you will understand your camera and learn how to use FREE software (you probably already have!) to finally do something with your results. This book is perfect for beginners, but also provides in depth knowledge that will be useful for intermediate camera users. Written for all editions of HERO 3+ (Black and Silver Editions) and HERO 3 (Black, Silver and White Editions) cameras. Praxisorientierter, stark auf die Bedürfnisse von Einsteigern ausgerichteter Titel zu der OpenSource-Bildbearbeitungssoftware Gimp. Interested in promoting, selling, and distributing music online? Have the website but not sure what to do next? Web Marketing for the Music Business is designed to help develop the name" software package. GIMP 2.8 is a world-class image editor that wields almost as much power, and is completely free! Learning the art of photo retouching and restoration is fun and them on to future generations. Beginning Photo Retouching & Restoration Using GIMP will provide you with a wide array of editing exercises to help you develop a high degree of proficiency. Whether you are the designated "family archivist" wanting to preserve your family history, or a professional photographer with a desire to add an extra revenue generating service, this book will be an invaluable aid. • Shows how to acquire the best scans and digitize large photographs. • Teaches you how to digitally repair damaged prints, correct color shifts, reclaim lost detail-even colorize black and white images. • Offers great tips on how to maintain and preserve your newly printed restored photographs, and how to properly store originals. You'll be surprised how easy it is to transform a photo into gallery-worthy fabric art with Leni Wiener's simple methods. Leni walks you step by step through choosing the right fabrics; creating patterns with free software; depicting common elements, such as grass, trees, water, and faces; layering and sewing your collages; and finishing your work for display. Complete patterns and instructions for two quilts help get you started. Use the included Art Quilter's Value Scale to choose the perfect light and dark fabrics for your quilts. Loaded with helpful

## photos, this guide is a virtual art class in a book.

As a full-featured, free alternative to Adobe Photoshop, GIMP is one of the world's most popular open source projects. The latest version of GIMP (2.8) brings long-awaited improvements and powerful new tools to make graphic design and photo manipulation even easier—but it's still a notoriously challenging program to use. The Artist's Guide to GIMP teaches you how to use GIMP without a tedious list of menu paths and options. Instead, as you follow along with Michael J. Hammel's step-by-step instructions, you'll learn to produce professional-looking advertisements, apply impressive photographic effects, and design cool logos and text effects. These extensively illustrated tutorials are perfect for hands-on learning or as templates for your own artistic experiments. After a crash course in GIMP's core tools like brushes, patterns, selections, layers, modes, and masks, you'll learn: –Photographic techniques to clean up blemishes and dust, create sepia-toned antique images, swap colors, produce motion blurs, alter depth of field, simulate a tilt-shift, and fix rips in an old photo –Web design techniques to create navigation tabs, icons, fancy buttons, backgrounds, and borders –Type effects to create depth, perspective shadows, metallic and distressed text, and neon and graffiti lettering – Advertising effects to produce movie posters and package designs, desktop publishing using free, open source tools, such as GIMP for photo manipulation. simulate clouds, cracks, cloth, and underwater effects; and create specialized lighting Whether Bigger in size, longer in length, broader in scope, and even more useful than our original Mac OS X you're new to GIMP or you've been playing with this powerful software for years, you'll be inspired by the original art, creative photo manipulations, and numerous tips for designers. Covers GIMP 2.8

Image Editing with Open Source Software

GIMP 2 for Photographers

Android Apps for Absolute Beginners Web-Age Information Management

GIMP Bible

Beginning Photo Retouching and Restoration Using GIMP

An illustrated introduction to digital photography, examining hardware such as cameras, computers, scanners, and printers and the relationship between them; looking at imageediting software, tools, and techniques; featuring step-by-step instructions for taking professional-quality photographs; and discussing special-effects options.

GIMP for Absolute Beginners gives us an easy way to use the power of GIMP, and enjoy digital photography and graphics without worrying about application features. GIMP is a powerful open source graphics and digital imaging application with almost all the features of its proprietary counterpart, Photoshop. But many of us are photographers and artists first, and we like to use our tools without having to think about them too much. GIMP for Absolute Beginners gets us to this stage without patronising users who haven't used GIMP before. But what can we actually do with photos and graphical images? These questions are answered in a photo projects chapter as well as a chapter on digital painting: Starting with making small changes to photos and adding information to them to creating paintings and drawings without photographic input. GIMP for Absolute Beginners covers the newest version of GIMP, version 2.8, so you can be sure the book covers the latest GIMP features. \*\*The print version of this book is black & white, but the ebook version is in color on colorenabled devices. \*\*

Beginning with a quick start tutorial which will get you up and running with SketchUp 2014 quickly, you will move on to learning the key skills you will need to wow your clients with stunning visualizations through a series practical steps, tips and tricks. If you are a SketchUp user, from an amateur right through to an architectural technician, professional architect, or designer, this is the book for you. This book is also suitable as a companion to any architectural design or multimedia course, and is accessible to anyone who has learned the basics of SketchUp.

The Rough Guide to Digital Photography is an up to date quick reference tool for all things photography-related. With tips on composition and technique, editing quick fixes, and cool things to do with photos, this essential handbook tells you what you need to know to maximize the quality and impact of your pictures both online and off. It will also help you make sense of the mass of online options in an ever-changing digital age, from photo sharing and hosting to creating blogs, mash-ups and slideshows. Taking a practical look at the many image tools available, it will help you decide what's best for you and shows you how to: Learn sure to become your one-stop guide to just about everything GIMP. the rules of composition ... and then learn how to break them Harness the power of the digital Switching to a Mac For Dummies darkroom and how to create images that will impress your friends Whether you are new to photography, want to get the best out of your cameraphone, or are a dedicated amateur with Manufacturing (JCM 2018) an SLR this book will help you make the most of your pictures at home, on the move or online.

Tips, Tools, and Techniques for Photographers Pictorial Art Quilt Guidebook GIMP for Absolute Beginners The Complete Guide to Digital Photography How To Use The GoPro HERO SESSION Web Marketing for the Music Business Beginning Scribus is the book you wish you'd read when you downloaded Scribus for the first time. homemade creations...but where to start? This A-Z guide provides expert advice on building Scribus is an award-winning page-layout program used by newspaper designers, ane and magnomedy and getting your creations into the hands of buyers, including: Tips on and those who want to do proper page layout but not pay for an expensive solution. It is free and Open Source, providing a useful alternative for those who cannot afford or choose not to use Adobe level photographs. Help with creating a comprehensive marketing strategy. Ways to increase InDesign or QuarkXpress. Beginning Scribus provides you with the skills you will need in order to use this program productively. It demonstrates the techniques used by printers and publishers in order to create a range of layouts and effects, and it shows you how you can use these techniques to design everything from a flyer to a three-fold brochure. Using the latest Scribus release, Beginning Scribus takes you through the process of designing a magazine from start to finish and teaches you some of the tricks of professional page layout and design. The book also provides a definitive guide to Hacks, the new Big Book of Apple Hacks offers a grab bag of tips, tricks and hacks to get the most out of Mac OS X Leopard, as well as the new line of iPods, iPhone, and Apple TV. With 125 entirely new hacks presented in step-by-step fashion, this practical book is for serious Apple computer and gadget users who really want to take control of these systems. Many of the hacks take you under the hood and show you how to tweak system preferences, alter or add keyboard shortcuts, mount drives and devices, and generally do things with your operating system and gadgets that Apple doesn't expect you to do. The Big Book of Apple Hacks gives you: Hacks for both Mac OS X Leopard and Tiger, their related applications, and the hardware they run on or connect to Expanded tutorials and lots of background material, including informative sidebars "Quick Hacks" for tweaking system and gadget settings in minutes Full-blown hacks for adjusting Mac OS X applications such as Mail, Safari, iCal, Front Row, or the iLife suite Plenty of hacks and tips for the Mac mini, the MacBook laptops, and new Intel desktops Tricks for running Windows on the Mac, under emulation in Parallels or as a standalone OS with Bootcamp The Big Book of Apple Hacks is not only perfect for Mac fans and power users, but also for recent -- and aspiring -- "switchers" new to the Apple experience. Hacks are arranged by topic for quick and easy lookup, and each one stands on its own so you can jump around and tweak whatever system or gadget strikes your fancy. Pick up this book and take control of Mac OS X and your favorite Apple gadget today! New edition shows you how to get the very most out of the latest version of Blender Blender, the open-source 3D software, is more popular than ever and continues to add functionality. If you're an intermediate or advanced user, this new edition of Tony Mullen's expert guide is what you need to get up to speed on Blender and expand your skills. From modeling, texturing, animation, and visual effects to high-level techniques for film, television, games, and more, this book covers it all. It also highlights Blender's very latest features, including new camera tracking tools and a new renderer. Provides intermediate to advanced coverage of Blender and its modeling, texturing, animation, and visual effects tools Covers advanced topics such as cloth, fur and fluids, Python scripting, and the Blender game engine Brings you up to speed on Blender's new camera tracking tools and new renderer Showcases techniques used in real-world 3D animation and visual effects Create realistic animation and visual effects with Blender and this expert guide that shows you step by step how to do it.

GIMP is a free alternative to Adobe Photoshop with tons of professional-grade features. But with so many powerful tools and menu options, GIMP can be difficult to master. Whether you're struggling to get started or trying to master some of GIMP's more complex features, you'll find the answers you're looking for in The Book of GIMP. The tutorials in the first half of the book walk you through essential GIMP skills, like resizing and cropping images, touching up spots and scratches, and customizing your work area. Illustrated, step-by-step instructions show you how to: –Improve the lighting and composition of images – Remove distortions and noise to make old and damaged photos look like new –Create stunning panoramas and digital collages using a series of photos – Make, edit, and export custom textures, logos, and animated GIFs – Work with selections, channels, and masks to edit images like a pro- Create colorful digital art, layer by layer The book's second half offers a comprehensive reference to GIMP's many features, including color balancing, masks, filters, and plug-ins. You'll find tools described in unparalleled detail, with coverage of nearly every option and parameter. With illustrated tutorials and detailed references, The Book of GIMP is

Proceedings of the International Joint Conference on Mechanics, Design Engineering & Advanced

How To Use GoPro Hero 3 Cameras: The Adventure Sports Edition for HERO3+ and HERO3

GIMP

### Cameras

Gimp User Manual

Advances on Mechanics, Design Engineering and Manufacturing II

Your guide to online success! Here's all you need to realize your dreams of turning your handiwork into cash--online! With the popularity of Etsy and Pinterest, serious art and craft buyers and sellers are turning to the online world to buy, sell, and promote beautiful,

creating a sound business plan. Techniques for writing effective copy and taking professionalsales through online networking and social media. Best practices for accounting, packing, shipping, and customer service. You'll learn about the pros and cons of all the major art and craft sites, as well as tips for creating your own store online. With The Everything Guide to Selling Arts & Crafts Online, your online business can be up and running in no time! Lecture Notes in Computer Science.

Singapore's leading tech magazine gives its readers the power to decide with its informative articles and in-depth reviews.

The Artist's Guide to GIMP, 2nd Edition